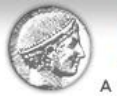

**MA in Heritage Management** University of .<br>A University of Kent and Athens University of Economics and Business (AUEB) collaborative programme

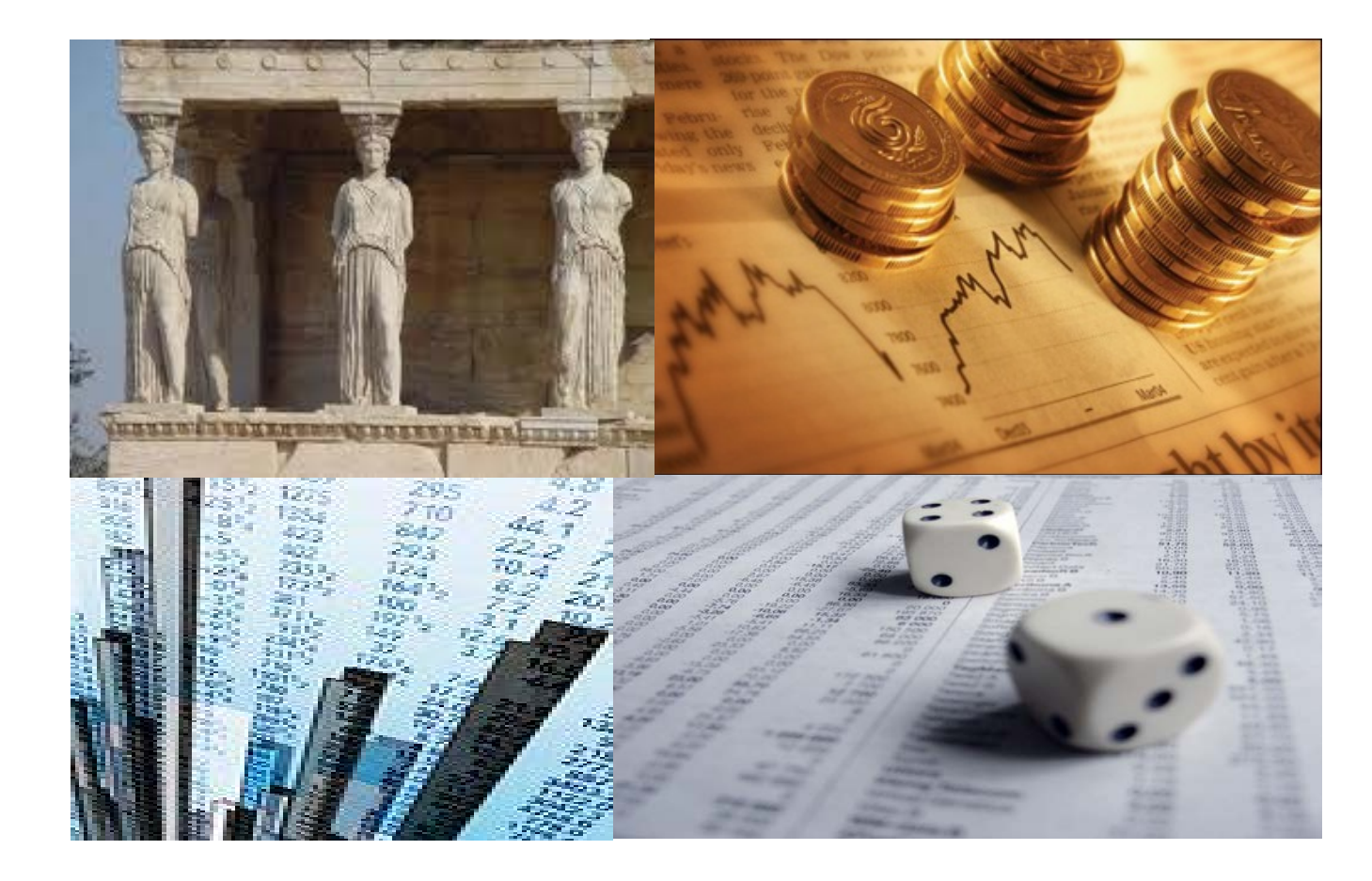

#### Finance for Cultural Organisations

Lecture 9. Capital Budgeting: Project Analysis and Evaluation

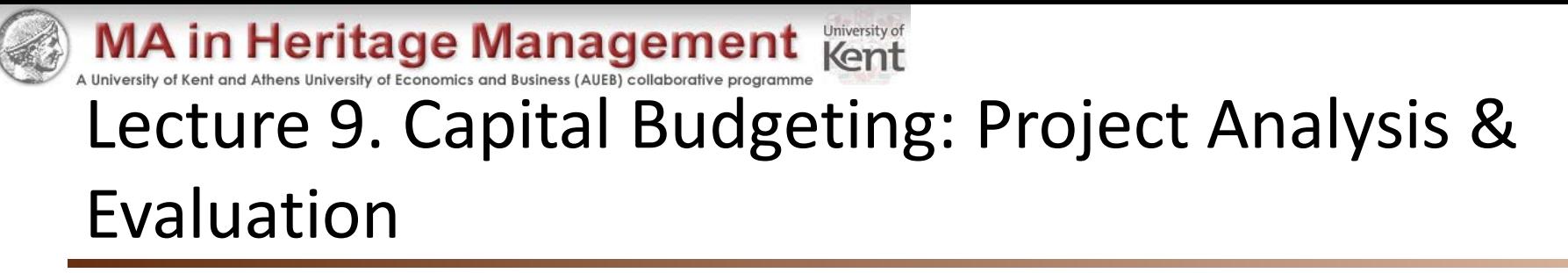

- Understand forecasting risk and sources of value
- Understand and be able to do scenario and sensitivity analysis
- Understand the various forms of break-even analysis
- Understand operating leverage
- Understand capital rationing

- **Reading**
- RWJ Ch11, HBP Ch7.  $2 \left( \frac{1}{2} \right)$

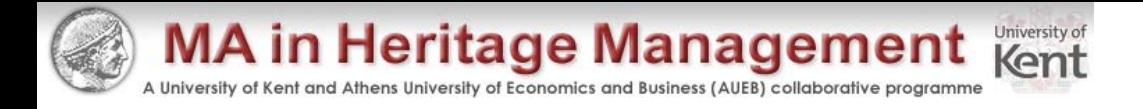

#### Chapter Outline

- **Evaluating NPV Estimates**
- Scenario and Other What-If Analyses
- Break-Even Analysis
- Operating Cash Flow, Sales Volume, and Break-Even
- Operating Leverage
- Capital Rationing

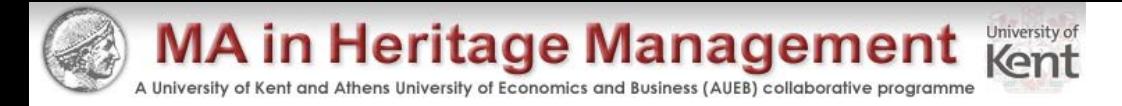

#### Evaluating NPV Estimates

- $NPV$  estimates are just that  $-$  estimates
- A positive NPV is a good start now we need to take a closer look
	- Forecasting risk how sensitive is our NPV to changes in the cash flow estimates; the more sensitive, the greater the forecasting risk
	- Sources of value why does this project create value?

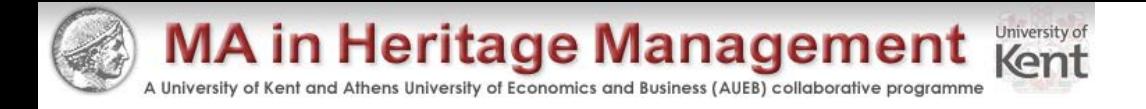

#### Scenario Analysis

- What happens to the NPV under different cash flow scenarios?
- At the very least look at:
	- Best case high revenues, low costs
	- Worst case low revenues, high costs
	- Measure of the range of possible outcomes
- Best case and worst case are not necessarily probable, but they can still be possible

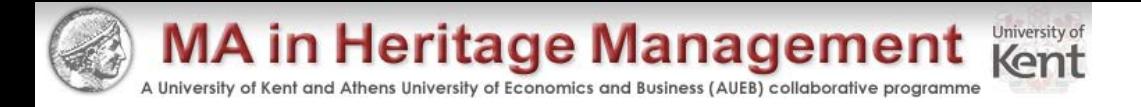

#### New Project Example

- Consider the project discussed in the text
- The initial cost is \$200,000 and the project has a 5-year life. There is no salvage. Depreciation is straight-line, the required return is 12%, and the tax rate is 34%
- The base case NPV is 15,567

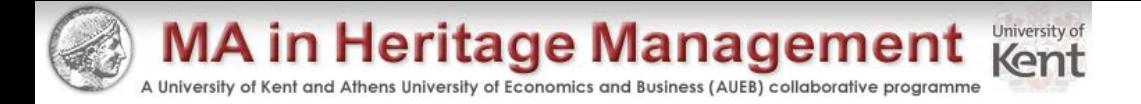

#### Summary of Scenario Analysis

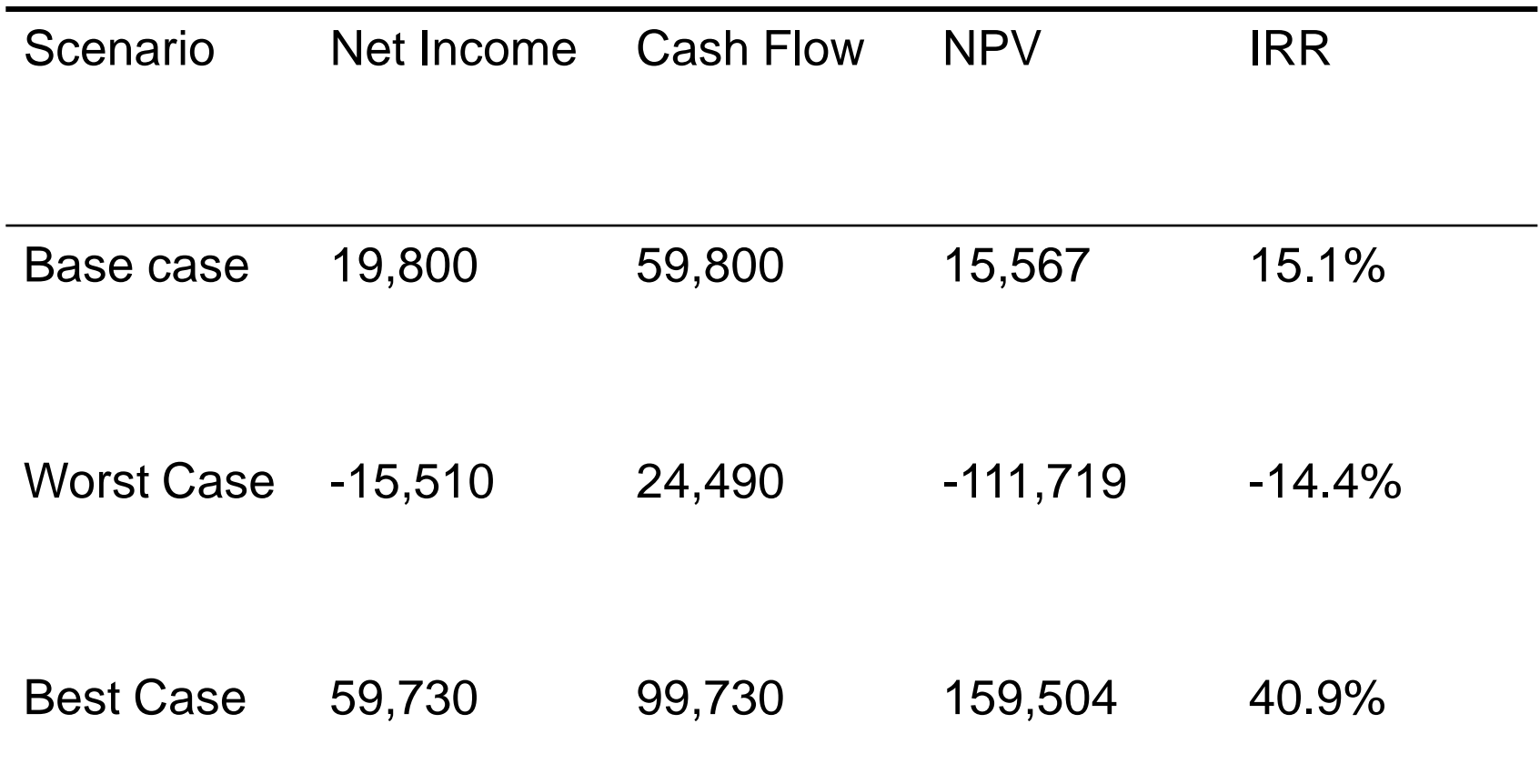

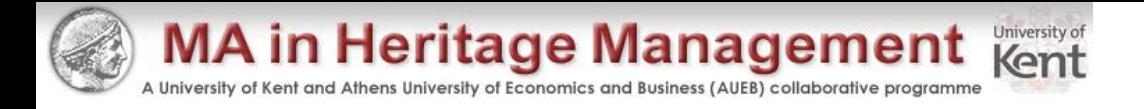

#### Sensitivity Analysis

- What happens to NPV when we vary one variable at a time
- This is a subset of scenario analysis where we are looking at the effect of specific variables on NPV
- The greater the volatility in NPV in relation to a specific variable, the larger the forecasting risk associated with that variable, and the more attention we want to pay to its estimation

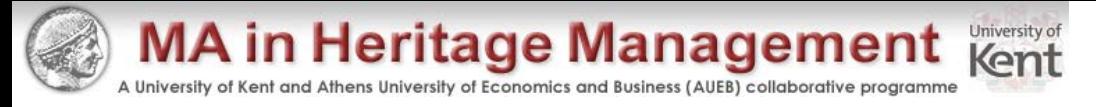

#### Summary of Sensitivity Analysis for New Project

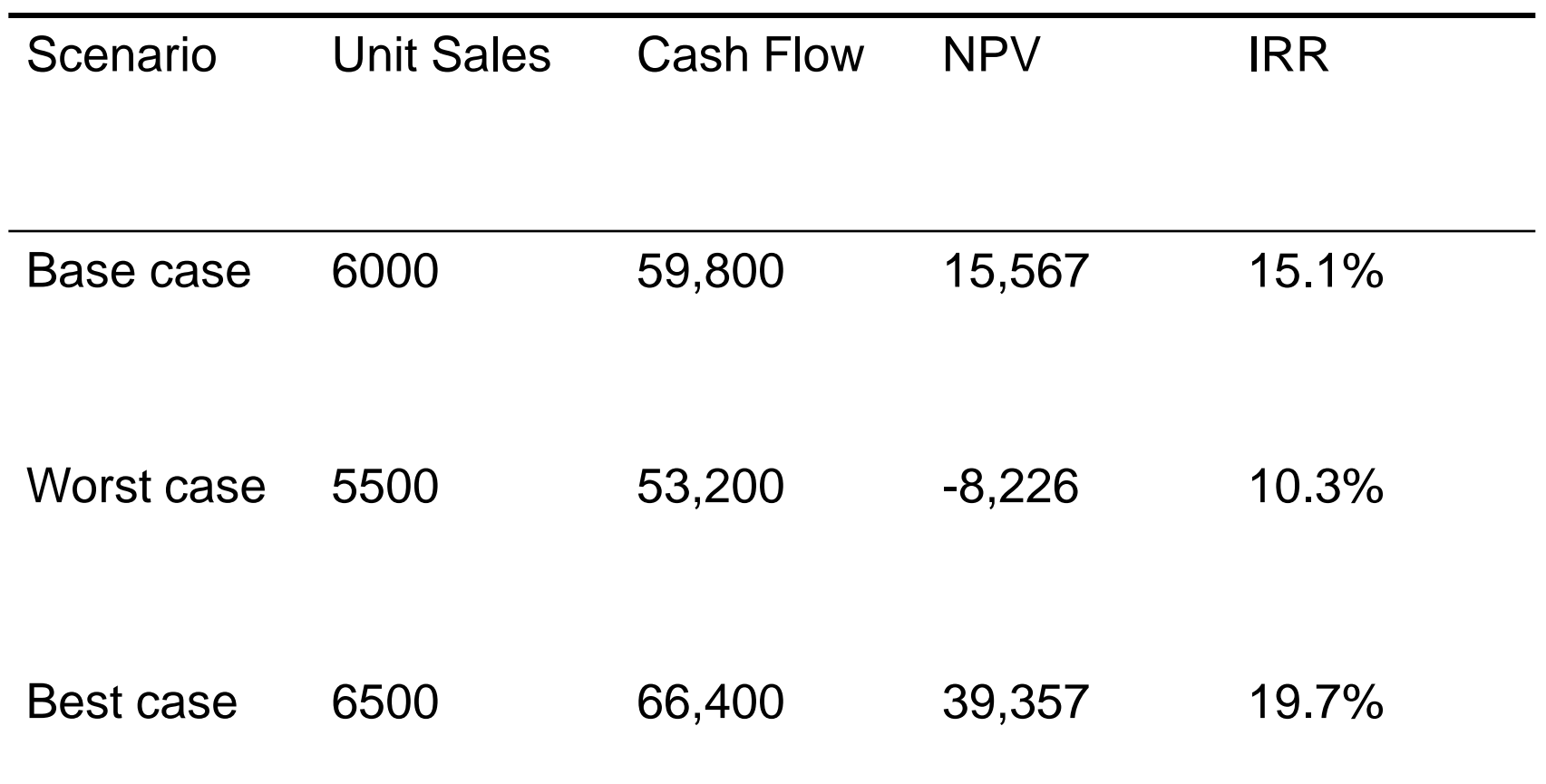

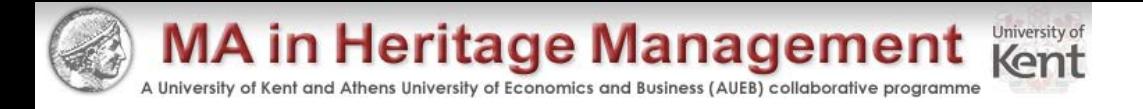

## Simulation Analysis

- Simulation is really just an expanded sensitivity and scenario analysis
- Monte Carlo simulation can estimate thousands of possible outcomes based on conditional probability distributions and constraints for each of the variables
- The output is a probability distribution for NPV with an estimate of the probability of obtaining a positive net present value
- The simulation only works as well as the information that is entered and very bad decisions can be made if care is not taken to analyze the interaction between variables

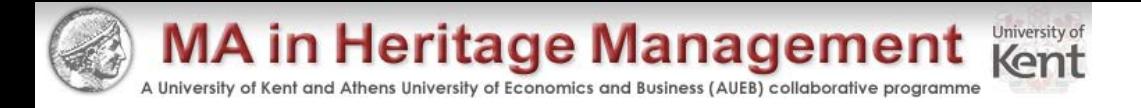

#### Making A Decision

- Beware "Paralysis of Analysis"
- At some point you have to make a decision
- If the majority of your scenarios have positive NPVs, then you can feel reasonably comfortable about accepting the project
- If you have a crucial variable that leads to a negative NPV with a small change in the estimates, then you may want to forego the project

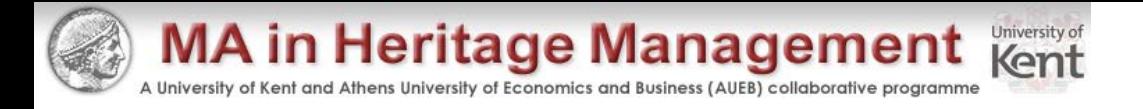

#### Break-Even Analysis

- Common tool for analyzing the relationship between sales volume and profitability
- There are three common break-even measures
	- $-$  Accounting break-even  $-$  sales volume at which net income = 0
	- Cash break-even sales volume at which operating cash flow =  $\Omega$
	- Financial break-even sales volume at which net present value  $= 0$

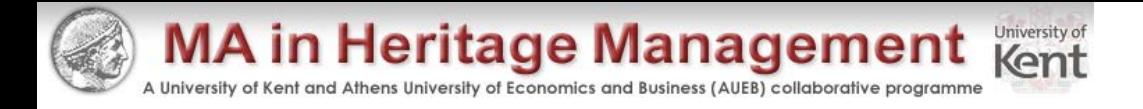

#### Example: Costs

- There are two types of costs that are important in breakeven analysis: variable and fixed
	- $-$  Total variable costs = quantity  $*$  cost per unit
	- Fixed costs are constant, regardless of output, over some time period
	- $-$  Total costs = fixed + variable = FC + vQ
- Example:
	- Your firm pays \$3000 per month in fixed costs. You also pay \$15 per unit to produce your product.
		- What is your total cost if you produce 1000 units?
		- What if you produce 5000 units?

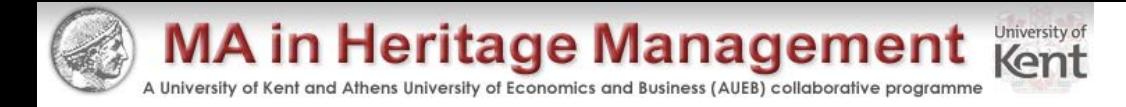

#### Average vs. Marginal Cost

- Average Cost
	- $-$  TC / # of units
	- Will decrease as # of units increases
- **Marginal Cost** 
	- The cost to produce one more unit
	- Same as variable cost per unit
- Example: What is the average cost and marginal cost under each situation in the previous example
	- Produce 1000 units: Average = 18,000 / 1000 = \$18
	- Produce 5000 units: Average = 78,000 / 5000 = \$15.60

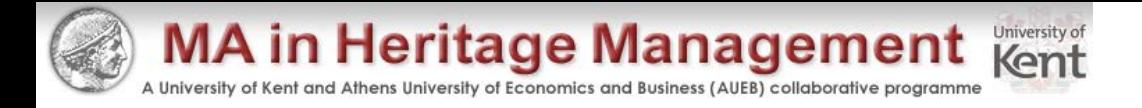

#### Accounting Break-Even

- The quantity that leads to a zero net income
- NI =  $(Sales VC FC D)(1 T) = 0$
- $QP vQ FC D = 0$
- $Q(P v) = FC + D$
- $Q = (FC + D) / (P v)$

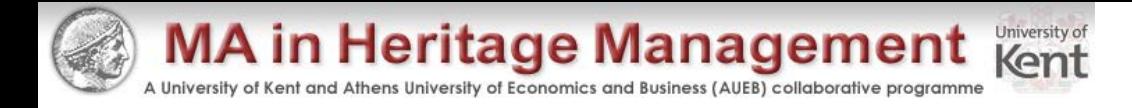

## Using Accounting Break-Even

- Accounting break-even is often used as an early stage screening number
- If a project cannot break even on an accounting basis, then it is not going to be a worthwhile project
- Accounting break-even gives managers an indication of how a project will impact accounting profit

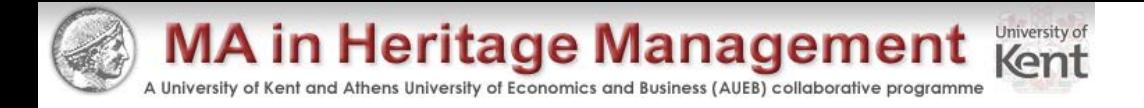

## Accounting Break-Even and Cash Flow

- We are more interested in cash flow than we are in accounting numbers
- As long as a firm has non-cash deductions, there will be a positive cash flow
- If a firm just breaks even on an accounting basis, cash flow = depreciation
- If a firm just breaks even on an accounting basis,  $NPV < 0$

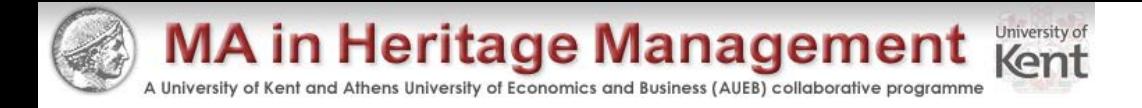

#### Example

- Consider the following project
	- A new product requires an initial investment of \$5 million and will be depreciated to an expected salvage of zero over 5 years
	- The price of the new product is expected to be \$25,000 and the variable cost per unit is \$15,000
	- The fixed cost is \$1 million
	- What is the accounting break-even point each year?
		- Depreciation =  $5,000,000 / 5 = 1,000,000$
		- $Q = (1,000,000 + 1,000,000)/(25,000 15,000) = 200$  units

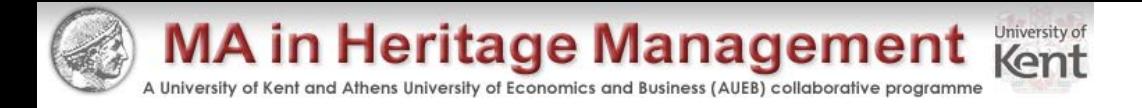

# Sales Volume and Operating Cash Flow

- What is the operating cash flow at the accounting break-even point (ignoring taxes)?
	- $-$  OCF =  $(S VC FC D) + D$
	- $-$  OCF =  $(200*25,000 200*15,000 1,000,000 1,000,000) +$ 1,000,000 = 1,000,000
- What is the cash break-even quantity?
	- $-$  OCF =  $[(P-v)Q FC D] + D = (P-v)Q FC$
	- $Q = (OCF + FC) / (P V)$
	- $-$  Q = (0 + 1,000,000) / (25,000 15,000) = 100 units

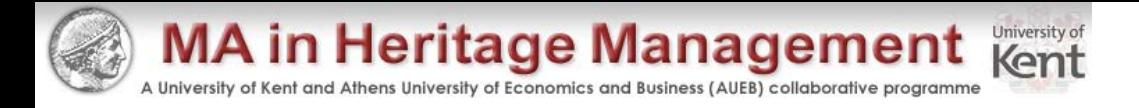

# Three Types of Break-Even Analysis

- Accounting Break-even
	- $-$  Where NI = 0
	- $Q = (FC + D)/(P V)$
- Cash Break-even
	- $-$  Where OCF = 0
	- $Q = (FC + OCF)/(P v)$  (ignoring taxes)
- Financial Break-even
	- $-$  Where NPV = 0
- Cash BE < Accounting BE < Financial BE

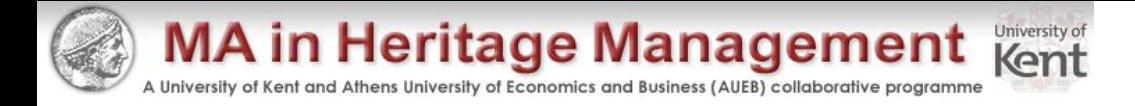

#### Example: Break-Even Analysis

- Consider the previous example
	- Assume a required return of 18%
	- Accounting break-even = 200
	- Cash break-even  $= 100$
	- What is the financial break-even point?
		- Similar process to that of finding the bid price
		- What OCF (or payment) makes  $NPV = 0$ ?
			- $-$  N = 5; PV = 5,000,000; I/Y = 18; CPT PMT = 1,598,889 = OCF
		- $Q = (1,000,000 + 1,598,889) / (25,000 15,000) = 260$  units
- The question now becomes: Can we sell at least 260 units per year?

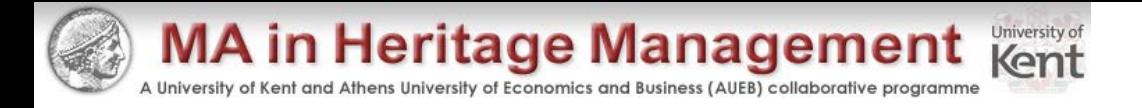

#### Operating Leverage

- Operating leverage is the relationship between sales and operating cash flow
- Degree of operating leverage measures this relationship
	- The higher the DOL, the greater the variability in operating cash flow
	- The higher the fixed costs, the higher the DOL
	- DOL depends on the sales level you are starting from
- $DOL = 1 + (FC / OCF)$

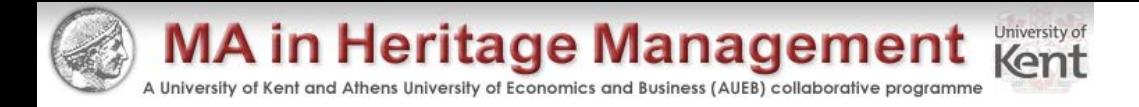

### Example: DOL

- Consider the previous example
- Suppose sales are 300 units
	- This meets all three break-even measures
	- What is the DOL at this sales level?
	- $-$  OCF = (25,000  $-$  15,000)\*300  $-$  1,000,000 = 2,000,000
	- $-$  DOL = 1 + 1,000,000 / 2,000,000 = 1.5
- What will happen to OCF if unit sales increases by 20%?
	- Percentage change in OCF = DOL\*Percentage change in Q
	- $-$  Percentage change in OCF = 1.5(.2) = .3 or 30%
	- $-$  OCF would increase to 2,000,000(1.3) = 2,600,000

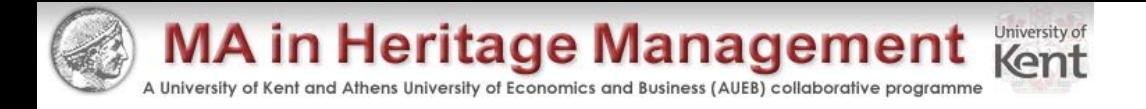

#### Capital Rationing

- Capital rationing occurs when a firm or division has limited resources
	- Soft rationing the limited resources are temporary, often selfimposed
	- Hard rationing capital will never be available for this project
- The profitability index is a useful tool when a manager is faced with soft rationing

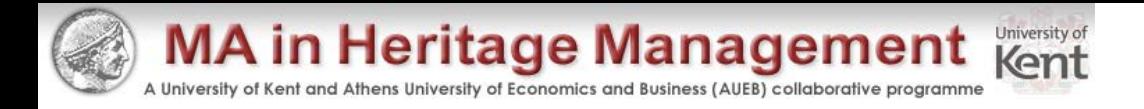

## Quick Quiz

- What is sensitivity analysis, scenario analysis and simulation?
- Why are these analyses important and how should they be used?
- What are the three types of break-even and how should each be used?
- What is degree of operating leverage?
- What is the difference between hard rationing and soft rationing?

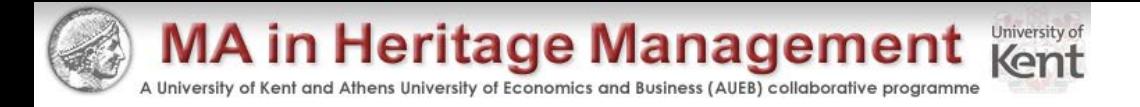

#### Comprehensive Problem

- A project requires an initial investment of \$1,000,000, and is depreciated straight-line to zero salvage over its 10-year life. The project produces items that sell for \$1,000 each, with variable costs of \$700 per unit. Fixed costs are \$350,000 per year.
- What is the accounting break-even quantity, operating cash flow at accounting break-even, and DOL at that output level?